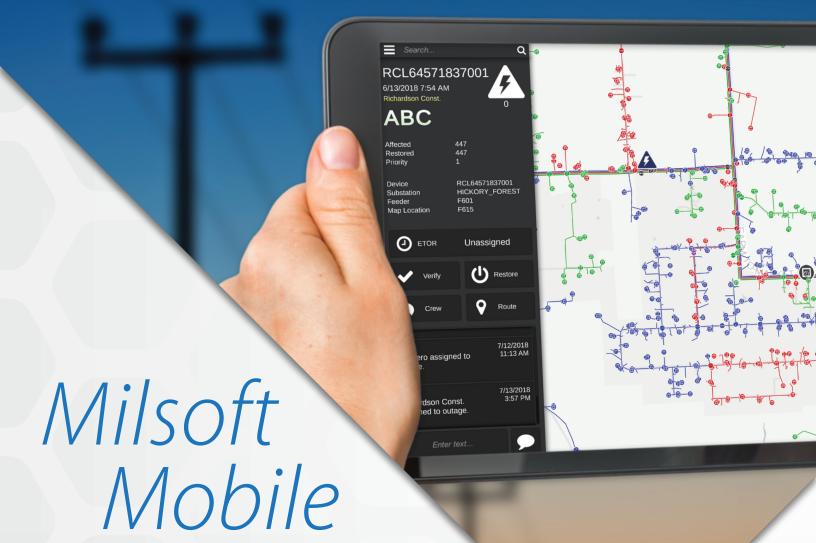

Empower your outage response team with Milsoft's first fully integrated OEM mobile application for working outages remotely in the field in real time. Milsoft Mobile places the Milsoft electric connectivity model over Open Street Maps allowing field personnel to interact and search both model and outage data. Dynamic outage symbology easily identifies the location of outages and which outages need to be assigned to crews.

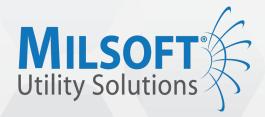

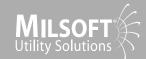

# Sample Screenshots

**Assign Crew** 

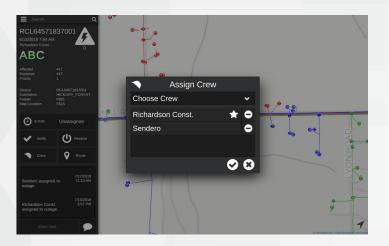

**Verify Outage** 

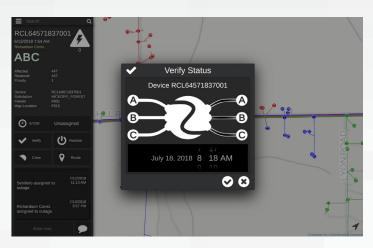

**Zoom Outage Selected** 

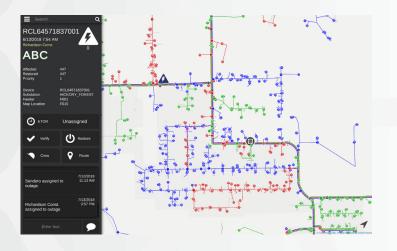

**ETOR** 

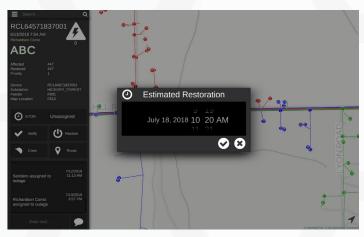

**Fault with Notes, Night Mode** 

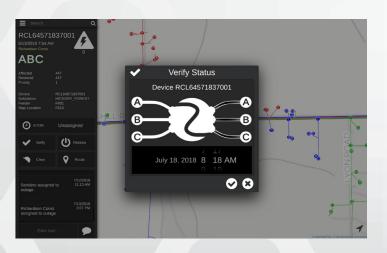

**Line Trace, Night Mode** 

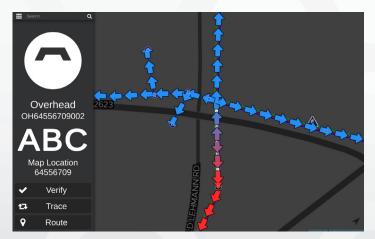

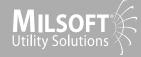

The user interface features very fast zoom in and out touch screen controls. Panning is very easy as is the one touch selection of outage icons. Side panels gives you quick access to:

#### **Model Interaction**

- Search Electrical Elements
- Zoom/Move to Selected Element
- Routing to Selected Element
- Trace Upline/Downline from Element
- Verify Element(creates outages in OMS when performing line patrols)

## **Outage Data Visible**

- Outage Name
- Start Time
- Status by Phase
- Number of Customers Affected
- Number of Priority Customers Affected
- Number of Customers Restored
- Estimated Time of Restoration
- Crew Assigned
- Substation
- Feeder
- Transformer
- Map Location
- Outage Remarks

## **User Settings**

- Add/Edit Users
- Control User Types to Limit Functionality
- User Selects associated Crew upon login

## **Outage Searching**

- View All Outages
- View Unassigned Outages
- View My Outages
- Search by Outage Data

## **Map Display**

- Outage Symbols at Trouble Element Location
- Outage Grouping when Zoomed Out
- Flashing Outage Icons for Unassigned Outages
- Color by Phase Model representation
- Background use for maps
- Day/Night Viewing Mode

## **Working Outages**

- Assign Crew
- Modify Estimated Time of Restoration
- Verify Outage with Timestamp
- Restore Outage with Timestamp
- Add Outage Remarks
- Modify Cause Codes

Hardware/Software Requirements:

<sup>\*2</sup> Milsoft also sells Milsoft Mobility which is partnership with Smart Energy Water solutions.

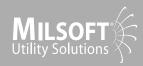

<sup>•</sup> Milsoft OMS Software (Provides client with full outage editing and creation of permissions to the utility dispatcher. Remote outage permissions are defined by multiple user login roles which enable varying functionality with the application dependent upon the login of the user.

<sup>•</sup> The Milsoft Mobile will require iOS iPad Pro with 4GB of RAM, 64GB storage and the A10X Fusion chip with 64 bit architecture including the embedded M10 coprocessor.

<sup>\*1</sup> Milsoft first introduced Milsoft Unplugged for working outages in the field in 2003